## Fall, 2003 CIS 550

## Database and Information Systems

## Homework 6

November 6, 2003; Due November 13 at 1:30 PM

Problem 1:

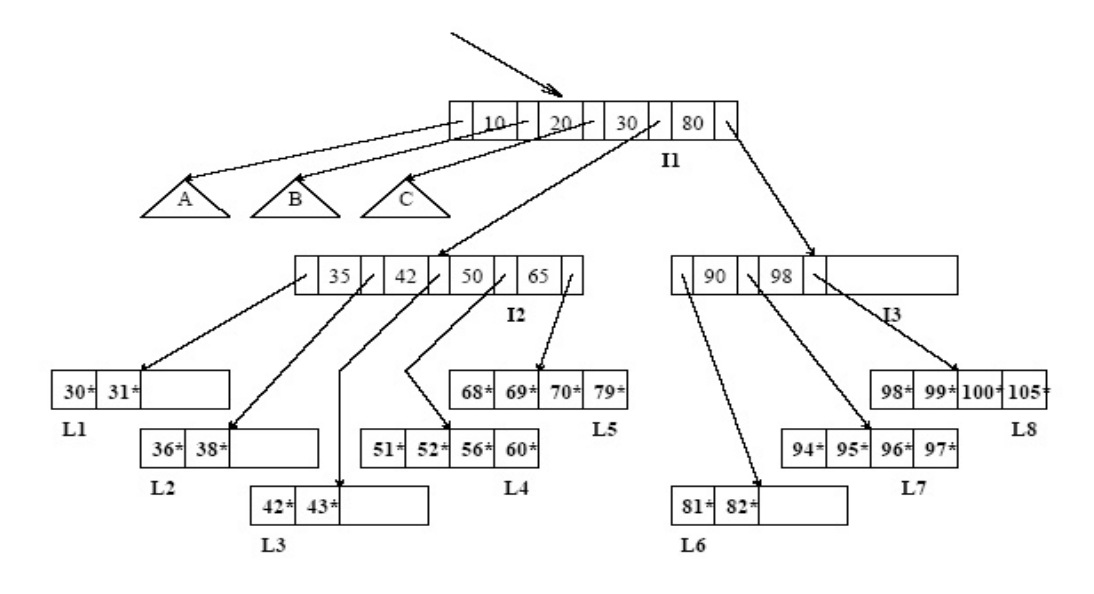

Figure 1: B+ Tree for Problem 1

Consider the  $B+$  tree index shown in Figure 1, which uses alternate(1) for data entries. Each intermediate node can hold up to five pointers and four key values. Each leaf can hold up to four records, and leaf nodes are doubly linked(although these are not shown in the figure).

- 1. Name all the tree nodes that must be fetched to answer the following query: "Get all records with search key greater than 38."
- 2. Insert a record with search key 109 into the tree.
- 3. Name a search key value such that inserting it into the original tree would cause an increase in the height of the tree.

**Problem 2**: For this part of the assignment, you will need to run Oracle on **eniac**, using the sql command, as in Homework 4. The goal is to see the benefits of indexing in action.

The Oracle setup on eniac has a series of sample tables created for running database benchmarks — the so-called TPC-H benchmark. Additionally, each of these tables may have several alternative index structures. We will be comparing performance depending on which indices are used. To do this assignment, you will need to repeat each query 5 times, time it with a stopwatch or the PC clock, and average the running times. (Averaging is necessary in case others are using eniac at the same time and affecting your running times.)

The lineitem table has nearly 300,000 rows and takes approximately 37MB of space. We have two indices in lineitem, each with a name:  $sys_{c}$  c0013539 is an index over the attribute pair (l ordernumber, l linenumber) and lineno is on the singleton attribute (l linenumber).

1. Start by running the query:

```
select max(l_linenumber)
from zives.lineitem
```
which uses whatever indices Oracle prefers. Time the run and repeat it 4 times, averaging the total. What is that value?

2. Next, repeat the query with a special optimizer hint that says you want to scan the full table and avoid indices:

select /\*+ full(1) \*/ max(1\_linenumber) from zives.lineitem l

Average the running time for 5 runs and record the result. What can you say about the difference between the two runs? Do these results suggest that Oracle uses an index by default?

3. Try another hint, which makes use of the first index:

```
select /*+ index(1 sys\_c0013539) */ max(1_linenumber)
from zives.lineitem l
```
Run 5 times and record the result. How did this compare to the first two cases? Did that particular index offer any benefits?

- 4. Which index was used in the default, un-hinted Oracle query? Generalizing from the Oracle SQL hints shown above, what is the query hint that is equivalent to that default query?
- 5. For each of the two indices and for the non-indexed case, explain how what data and/or index structures will be examined in answering the query.

6. Run the two queries:

```
select /*+ index(l sys\_c0013539) */ count(distinct l_suppkey)
from zives.lineitem l
where l_linenumber < 1000
select /*+ index(l lineno) */ count(distinct l_suppkey)
from zives.lineitem l
where l_linenumber < 1000
```
Record the running times. Explain the relative differences in performance, based on your knowledge of index and data layout characteristics, as well as your knowledge of "covering" indices.